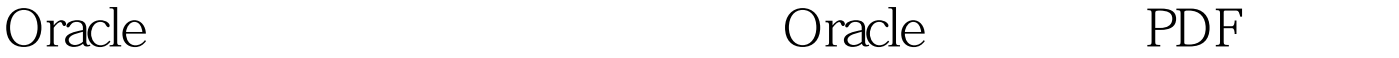

https://www.100test.com/kao\_ti2020/637/2021\_2022\_Oracle\_E6\_A 3\_80\_E7\_c102\_637966.htm Oracle to the UNDO state of the UNDO state of the UNDO state of the UNDO state of the UNDO state of the UNDO state of the UNDO state of the UNDO state of the UNDO state of the UNDO state of the UNDO state of the UNDO state of the (1) Oselect UNDO  $UNDO$ 1. ORACLE SecureCRT. The session SQLgt. alter table c add b number. Table altered. SQLgt. insert into c values(1,2). 1 row created. SQLgt. 0select \* from c. A B ---------- ----------------------------- 1 2 3 4 SQLgt. 0select \* from c. A B ---------- -------------------------- 1 2 3 4 第一个session更改表中  $SQLgt.$  Oselect  $*$  from c. A B ------------------------------------ 1 2 3 4 第一个session提交 SQLgt. 0select \* from c. A B ---------- ------------------------- 110 3 4 结论:如 UNDO  $\mathcal{Z}$ 1. updata SQLgt. 0update c set b=2 where a=1. SQLgt. rollback. Rollback complete. SQLgt. 0select \* from c. A B ---------- ----------------------- 110 3 4 可见当用户用 rollback 2. updata  $\nu$ pdata  $SCN$ SQLgt. 0select current\_scn from v\$database. CURRENT\_SCN ----------- 693636

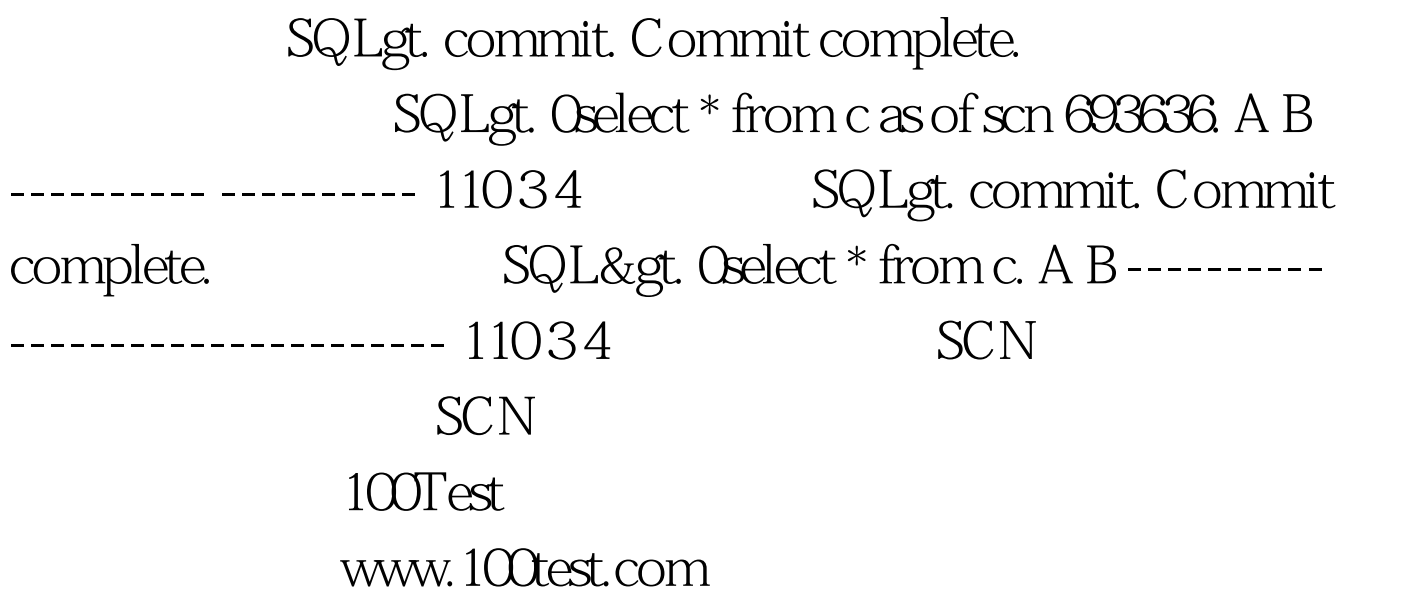